## **BUSINESS COMPUTER APPLICATIONS**

## **MIS03 14024**

*Students in Business Computer Applications will continue to develop skills in various computer applications and using various input and output devices in order to gather information, design, present, and evaluate projects. The course will include ethical uses of computers and information. The course would be helpful for all students.*

**Credit** ½ OR 1 credit Max credit  $= 1$ 

**Level** Grades 9-12

*Prerequisite: Keyboarding or equivalent skill*

*-These are the standards/competencies taken from the larger Business Education document that are the bare minimum to be covered in the class in any school using this MIS03 code.* •

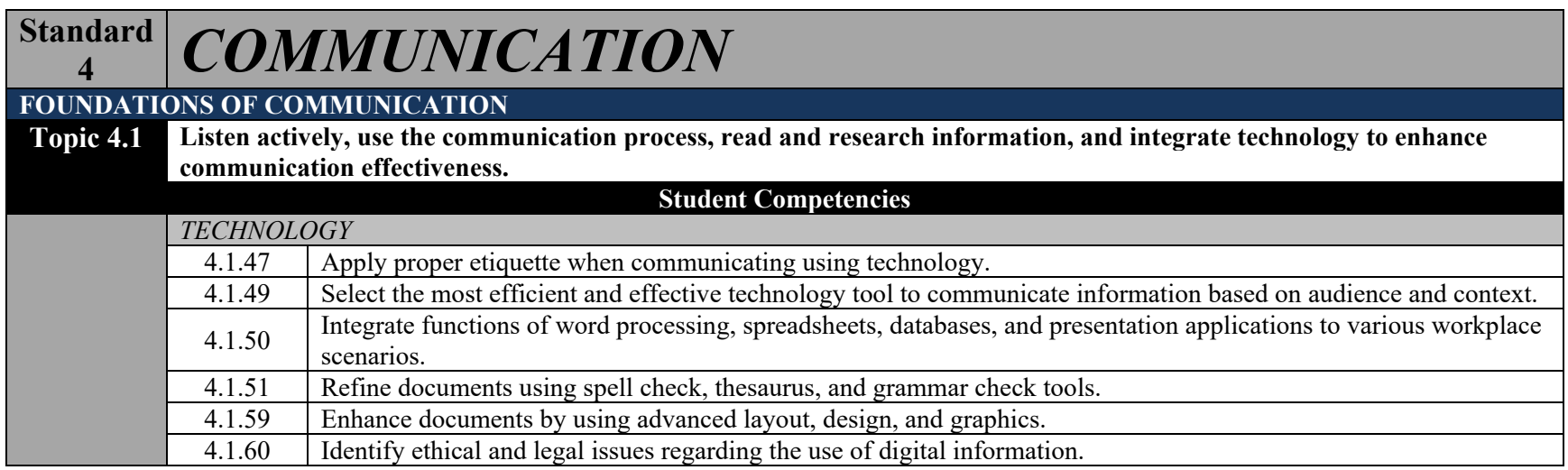

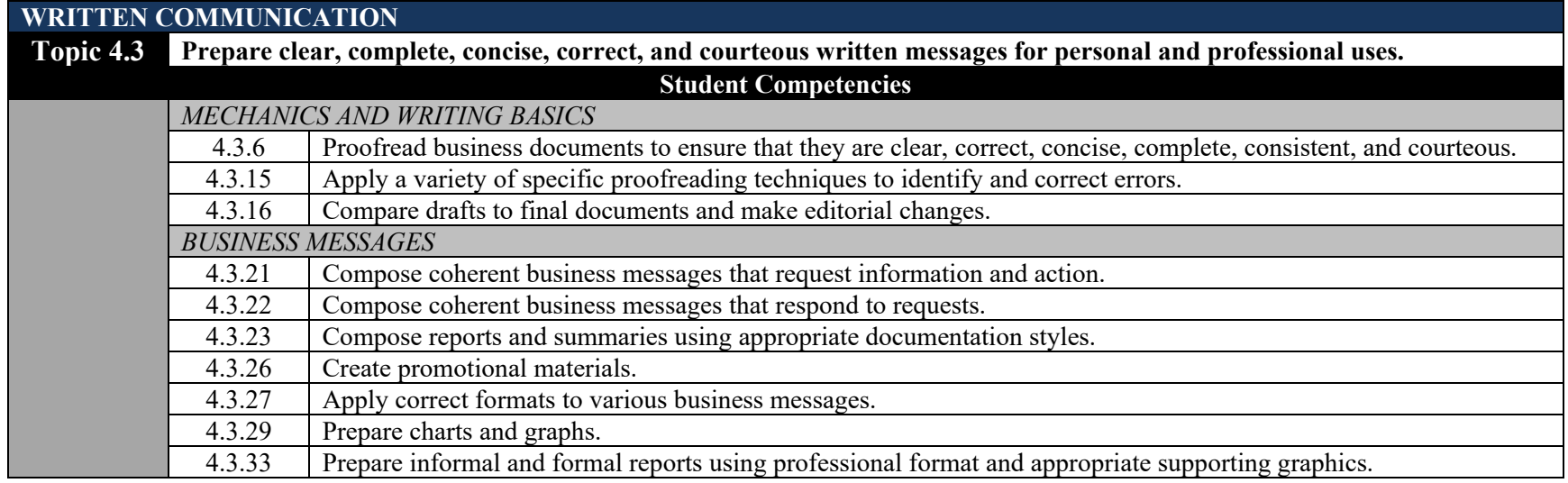

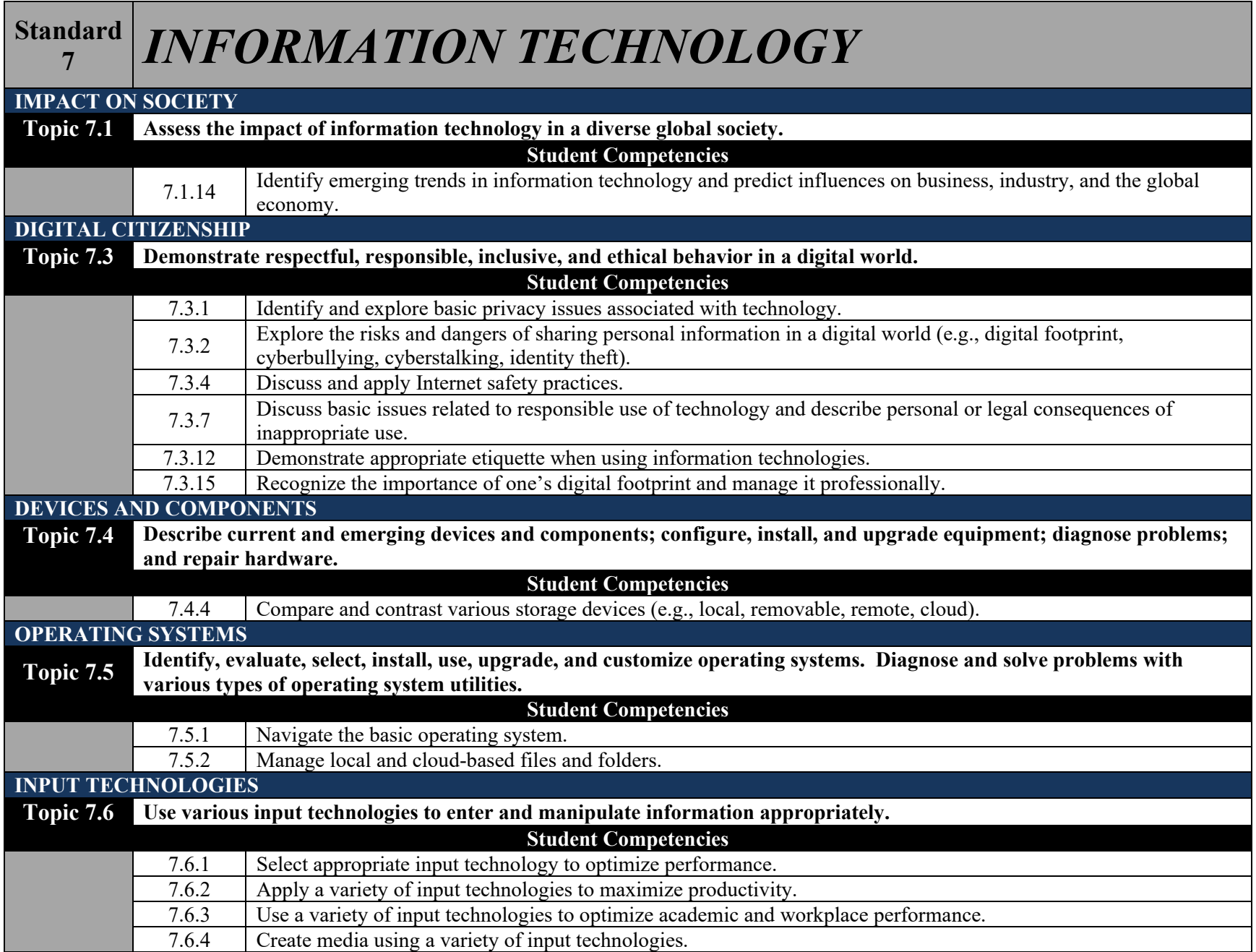

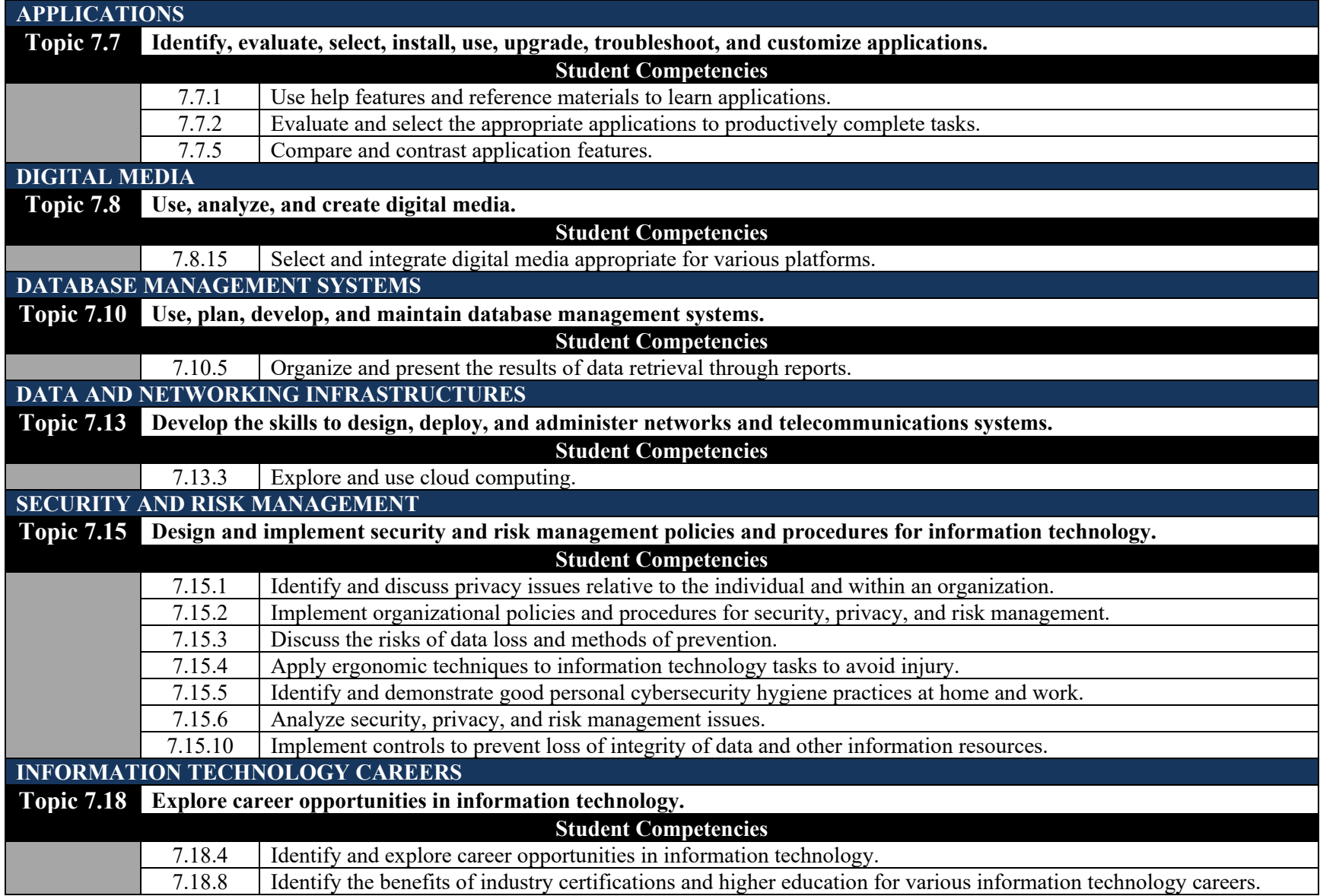